## **Skalenanalyse mit SPSS**

**Beispiel zur Interpretation der Ausgabe** (sieht in den Versionen 6.x bis 11.x gleich aus)

\*\*\*\*\*\* Method 2 (covariance matrix) will be used for this analysis \*\*\*\*\*\*

R E L I A B I L I T Y A N A L Y S I S - S C A L E (A L P H A)

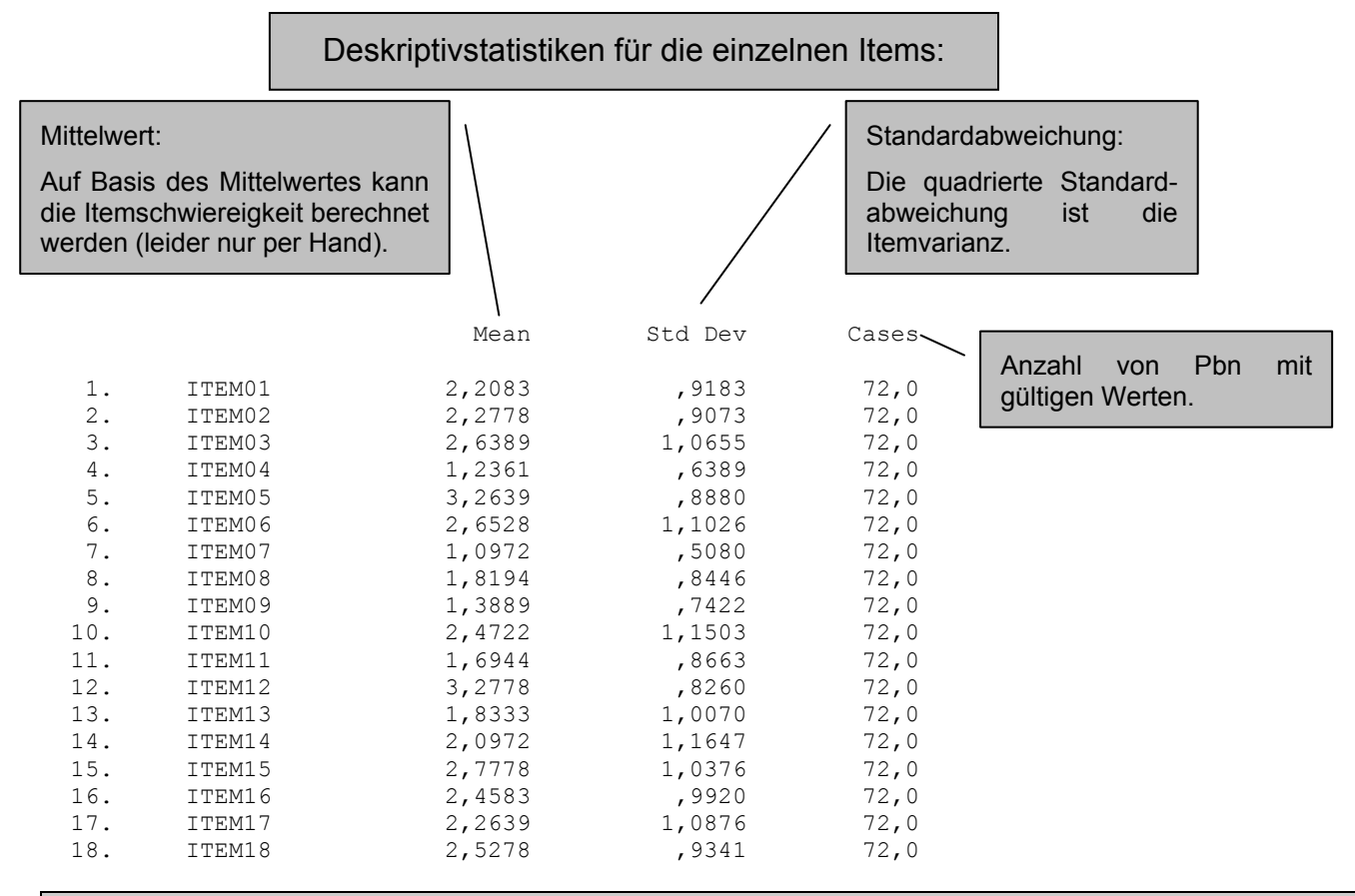

Die *Itemschwierigkeit* berechnet sich aus dem Mittelwert bei Items, deren niedrigste Antwortstufe mit null kodiert ist, einfach durch Division durch die höchste Antwortstufe (d.h. in dieser Übung i.d.R. fünf).

$$
P=\overline{x}_{i}\mathbin{/}5
$$

Allgemein:

$$
P = \frac{\overline{X}_i - X_{min}}{X_{max} - X_{min}}
$$

Mit  $\bar{x}$  = Itemmittelwert;  $x_{min}$  = Kodierung der niedrigsten Antwortstufe;  $x_{max}$  = Kodierung der höchsten Antwortstufe

Die Korrelationsmatrix der Korrelationen zwischen den einzelnen Items (hier verkürzt) ist nicht nur unübersichtlich, sondern auch nur in den seltensten Fällen von Interesse. I.d.R. kann auf die Darstellung und Interpretation völlig (auch im Anhang) verzichtet werden.

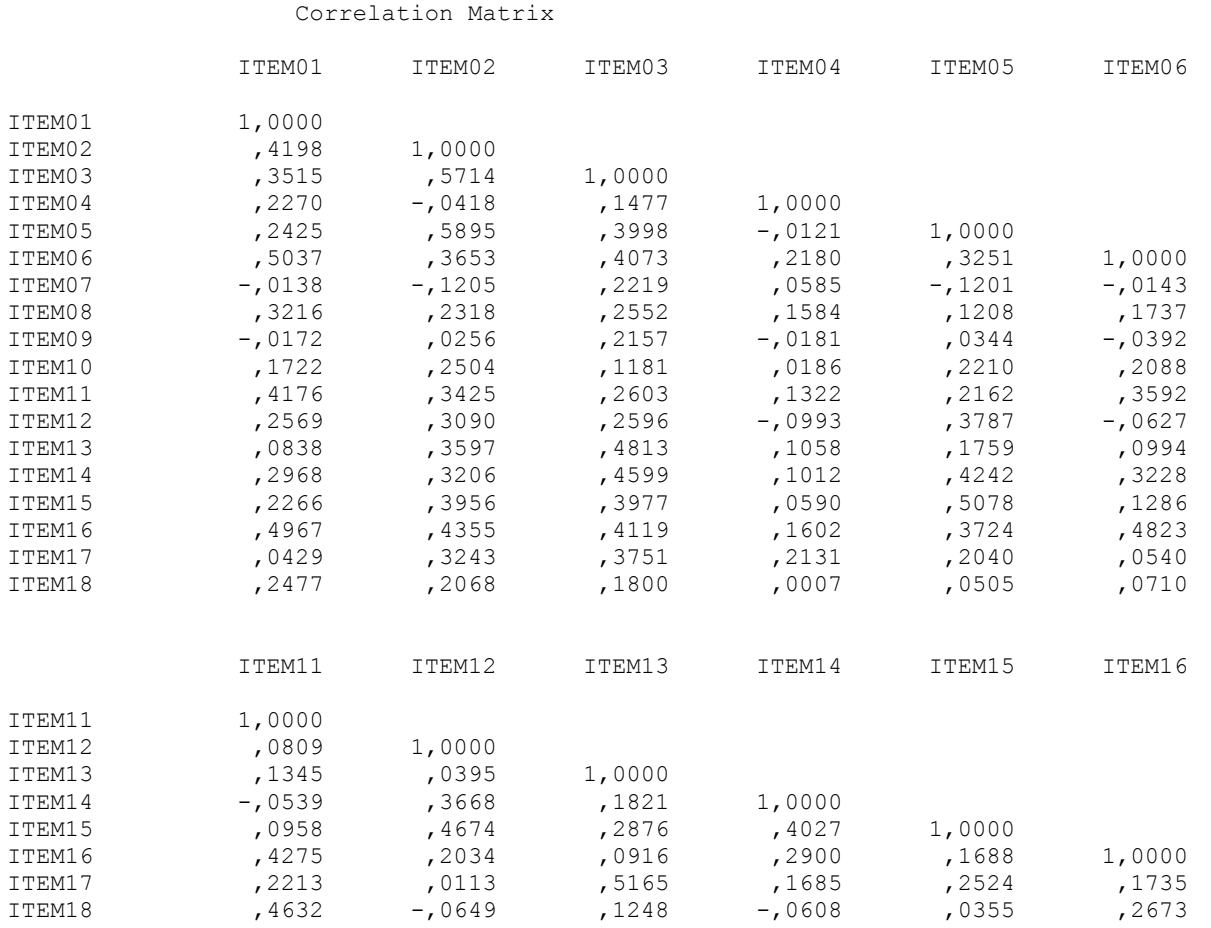

## Deskripivstatistiken für die Gesamtskala (Mittelwert, Varianz und Standardabweichung).

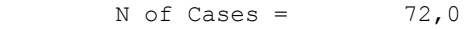

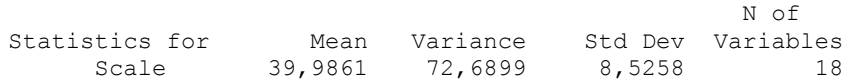

An den "Item-total Statistics" ist die "Corrected Item-Total-Correlation" **(= Trennschärfe!)** mit Abstand am interessantesten und auch das einzige, was wirklich interpretiert und berichtet werden muß. "Scale Mean if Item Deleted" und "Scale Variance if Item Deleted" sind von keinerlei Nutzen.

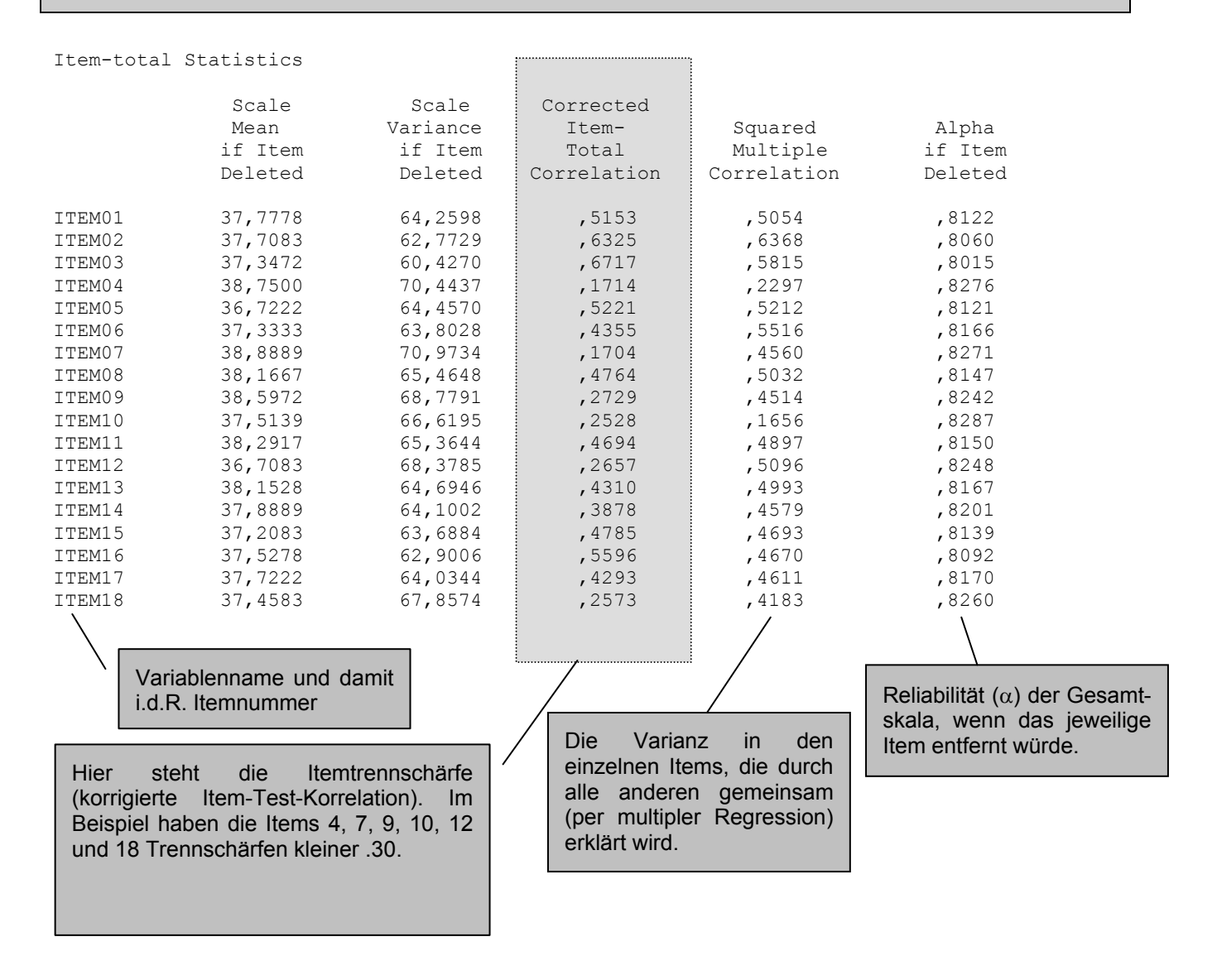

Zu guter letzt kommt der Reliabilitätskoeffizient (Cronbachs  $\alpha$ ). Im Beipsiel ist er mit  $\alpha$  = .826 im annehmbaren Bereich ("Standardized item alpha" ist für standardisierte Items und damit hier irrelevant).

R E L I A B I L I T Y A N A L Y S I S - S C A L E (A L P H A) Reliability Coefficients 18 items Alpha = ,8261 Standardized item alpha = ,8216